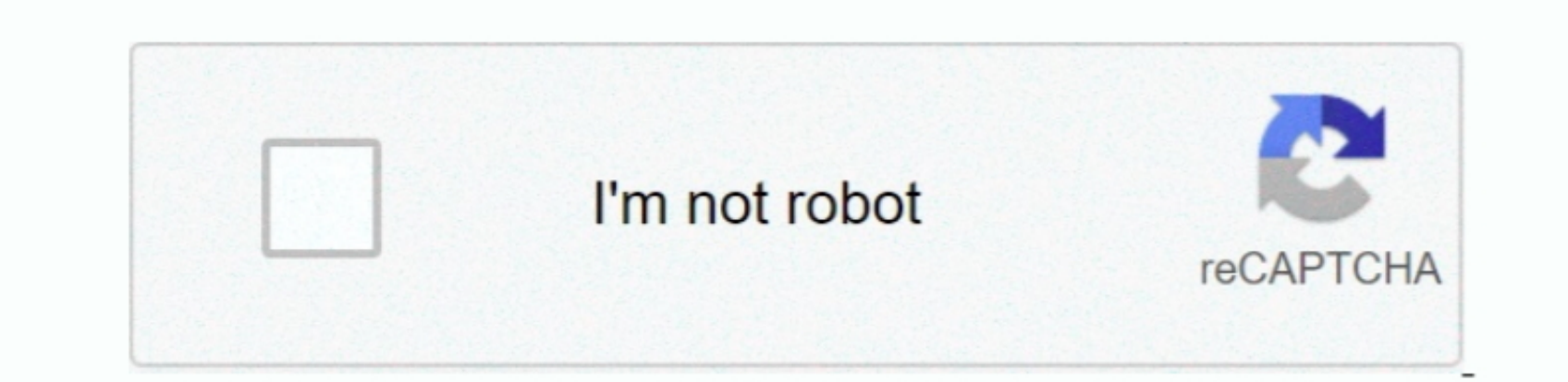

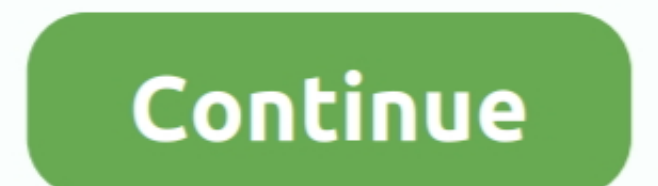

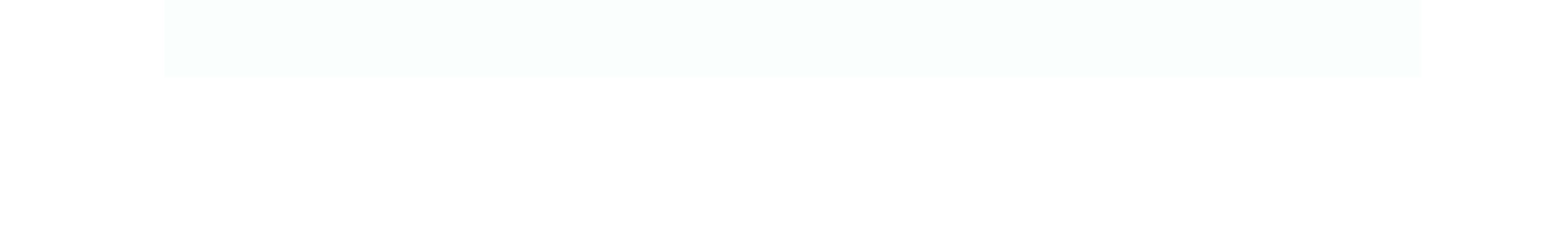

 $\frac{1}{2}$ 

## **Dialux For Mac Download**

If these workarounds work with our latest DIALux evo version 9, we can't tell you that we haven't tested it yet.. You can design, calculate and visualize light professionally – single rooms, whole floors, buildings and out

Adobe for mac print double sided With DIALux evo 8 1 you can design complete buildings, daylight and streets, and implement emergency light in and sport and sport is 10 0 0 ALux Newsapp for smarttphones is now available Yo

**dialux evo**

dialux evo, dialux, dialux 4.13, dialux evo 9.1, dialux tutorial, dialux 4.12, dialux polishing chart, dialux polishing compound, dialux evo 9.2, dialux for mac, dialux lighting software, dialux mac, dialux compound, dialu

youtube com/watch?v=y8P278cU0kEMore information on this topic can certainly be found in forums or the respective product homepages.. 2 in any Windows environment supported by our evo software for light planning tool by ove

**dialux 4.13**

**dialux tutorial**

e10c415e6f

 $\frac{2}{2}$